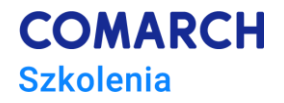

# **Warsztaty – Wydruki i modyfikacje w Comarch POS**

# **Cele szkolenia**

Celem szkolenia jest przedstawienie uczestnikom możliwości Comarch POS w zakresie:

- modyfikacji i tworzenia wydruków
- rozszerzalności istniejących i budowy nowych widoków aplikacji

Szkolenie kończy test sprawdzający nabytą wiedzę.

# **Umiejętności**

Dzięki szkoleniu uczestnik będzie potrafił:

- *Zmodyfikować istniejący wydruk dodając nowe elementy*
- *Utworzyć od podstaw nowy wydruk*
- *Rozszerzyć istniejący widok aplikacji o nowe elementy*
- *Utworzyć własny widok w aplikacji*
- *Używać punktów wpięć w istniejących widokach w celu wywołania akcji/blokady akcji/wyświetlania komunikatów*

# **Profil uczestników**

Szkolenie przeznaczone dla: Partnerów – przedsiębiorstw już zajmujących się sprzedażą i wdrażaniem systemów sektora ERP Comarch SA. Adresujemy je do wdrożeniowców, administratorów i programistów zajmujących się rozszerzaniem, konfiguracją i wdrażaniem Comarch POS.

# **Przygotowanie uczestników**

*Wskazana jest podstawowa znajomość języka SQL. Wymagana jest znajomość Visual Studio oraz podstaw programowania w C#.*

# **Szczegółowy program szkolenia**

*Powitanie i wstęp do szkolenia (przewidywany czas ok. 15 minut, 9.00-9.15)*

*Budowa wydruku (przewidywany czas modułu ok. 90 minut, 9.15-10.45)*

- *Źródło danych*
- *Układ wydruku*

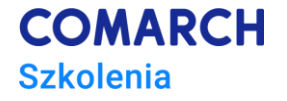

- *Wygląd wydruku:*
	- *Atrybuty zawężające*
	- *Selektory*
	- *Reguły*

*Przerwa (przewidywany czas ok. 15 min, 10.45-11.00)*

#### *Tworzenie wydruków (przewidywany czas modułu ok. 60 minut, 11.00-12.00)*

- *Modyfikacje wydruków:*
	- *Dodanie kolumny*
	- *Zmiana kolorystyki*
	- *Dodanie/usunięcie/zmiana logo*
	- *Dodanie nowych danych na wydruk*

#### *Podstawowy moduł i punkty wpięć (przewidywany czas modułu ok. 60 minut, 12.00-13.00)*

- *Podstawowa budowa dodatku w Visual Studio*
- *Architektura wpięć*
- *Wywołanie natywnej metody ViewModelu*
- *Notyfikacje i komunikaty*

*Przerwa (przewidywany czas ok. 45 min, 13.00-13.45)*

#### *Rozszerzalność istniejących widoków (przewidywany czas modułu ok. 90 minut, 13.45-15.15)*

- *Dodanie kolumny do istniejącej kontrolki DataGrid*
- *Dodanie przycisku na istniejącym widoku*

*Przerwa (przewidywany czas ok. 15 min, 15.15-15.30)*

#### *Tworzenie własnych widoków (przewidywany czas modułu ok. 75 minut, 15.30-16.45)*

- *Utworzenie widoku*
- *Otwieranie i zamykanie widoków*

*Test (przewidywany czas ok. 15 min, 16.45-17.00)*

▪ *Test sprawdzający*

### **Metoda realizacji szkolenia**

*Część teoretyczna oraz praktyczna (warsztaty przy komputerach).*

# **Liczba dni, liczba godzin szkoleniowych**

*1 dzień, 8 godzin szkoleniowych (z przerwami kawowymi oraz lunchową).*